## Lecture 4

### Dynamic Memory Allocation

# **Dynamic Memory Allocation**

The process of allocating memory at run time is known as dynamic memory allocation.

C does not Inherently have this facility, there are four library routines known as "memory management functions" that can be used for allocating and freeing memory during program execution. These functions are:

1.malloc()

- 2.Calloc()
- 3.Realloc()
- 4.Free()

*These functions are defined either in the header file "alloc.h"or in stdlib.h" or in both*

### Memory allocation process associated with a C program. The RAM can divided into 4 areas.

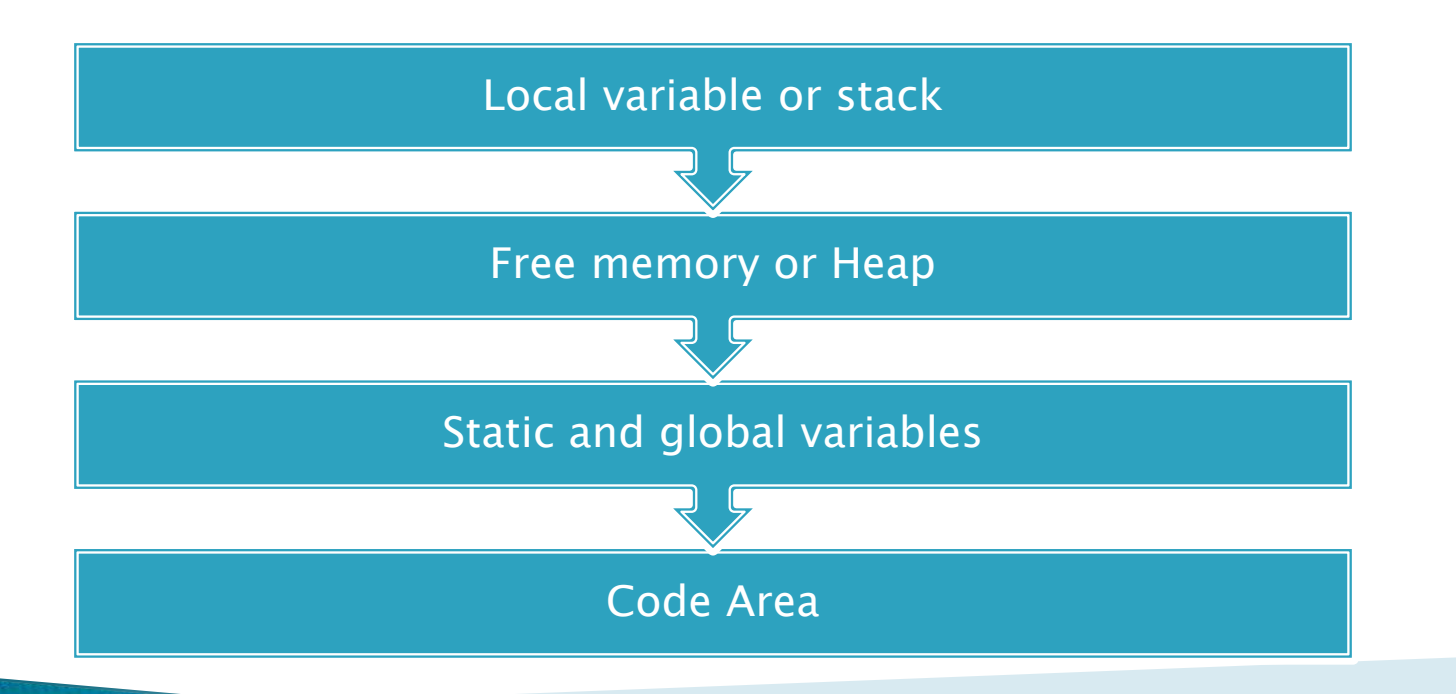

- Memory allocation process associated with a C program. The RAM can divided into 4 areas.
- 1. Local variables are stored in area called stack.
- 1. The code area is the region in the RAM where your C program instructions, after they are translated into machine language are stored.
- 1. There is a separate area for storing the global and static variables.
- 1. The free memory area is called the heap. The size of heap keeps changing when program is executed due to creation and deletion of variables.

### 1) malloc in C :

The function most commonly used for dynamic memory allocation is malloc(). The syntax of the function is malloc(x);

Where x is an unsigned integer which stands for the number of bytes you want to draw from the heap. The function returns a pointer, if your request is successful.<br>Otherwise malloc return a void pointer.

If you want it to point to any datatype of data you should write

(data\_tpye\*)malloc(x);

 $\mathbb{D}$  malloc in C :

consider the following ststement ptr=(int\*)malloc(sizeof(int));

In this example ,a memory space equivalent to size of an int byte is reserved and the address of first byte of memory allocated is assigned to the pointer ptr of type of int.

e.g.

ptr= (char\*) malloc(5);

Allocate 5 byte of space for the pointer ptr of type char as shown

ptr

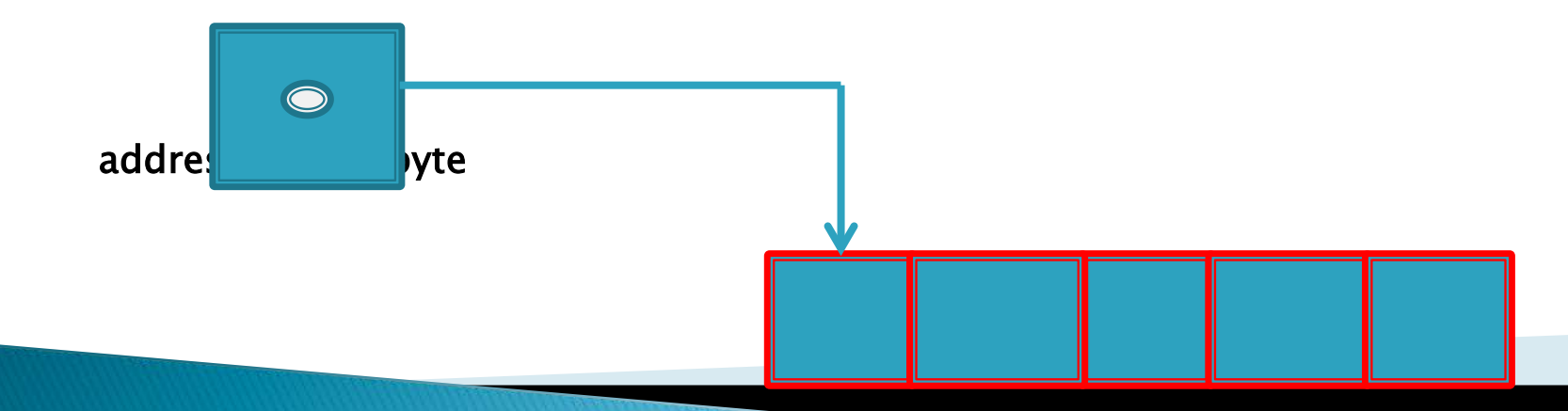

We can also use malloc to allocate memory for complex data type such as structures

### **Sample Program : malloc.c**

}

#include<stdio.h>  $\#$ include $\lt$ conio.h  $>$ #include<stdlib.h> void main() { int a,\*ptr;  $a=10$ ; ptr=(int\*)malloc(a\*sizeof(int)); ptr=a; printf("%d",ptr); free(ptr); getch();

#### **Program Explanation :**

**1.#include<stdio.h>** header file is included because, the C in-built statement **printf** we used in this program comes under stdio.h header files.

**2.#include<conio.h>** is used because the C inbuilt function **getch()** comes under conio.h header files.

**3.stdlib.h** is used because **malloc()** comes under it.

**4.int** type variable **a** and pointer **\*ptr** are declared.

5.Variable **a** is assigned a value of **10**.

**6.malloc()** is used to allocate memory to pointer **ptr**.

7.The size given through **malloc()** to **ptr** is **sizeof(int)**.

8.Now **ptr** is assigned the value of **a**. **ptr=a;** so the value **10** is assigned to **ptr**, for which, we dynamically allocated memory space using **malloc**.

9.The value in **ptr** is displayed using **printf** 10.Then allocated memory is **freed** using the C in-built function **free().**

### 1) Calloc in C :

Function calloc (),like malloc() allocates memory in a dynamic manner. It takes ,as arguments, two valus

### p=(t\*)calloc(n,b)

the above statement allocate n blocks of memory ,each block with b bytes. If there is not enough space, a NULL pointer is returned.

this function is useful for storing arrays. If each element of an array requires b bytes and the array is required to store K elements we can allocate memory by the following statement

 $p=(t^*)$ calloc(k,b)

#### **Syntax :**

**pointer=(data\_type\*)calloc(no of memory blocks, size of each block in bytes);**

### **Sample Program : calloc.c**

```
#include<stdio.h>
#include<conio.h>
#include<stdlib.h>
void main()
{
int *ptr,a[6]=\{1,2,3,4,5,6\};int i;
ptr=(int*)calloc(a[6]*sizeof(int),2);
for(i=0; i<7; i++){
printf("\n %d",*ptr+a[i]);
}
```
free(ptr); getch();  $\mathbf{I}$ 

**Explanation :**

**1.#include<stdio.h>** header file is included because, the C in-built statement **printf** we used in this program comes under stdio.h header files.

**2.#include<conio.h>** is used because the C in-built function **getch()** comes under conio.h header files.

**3.stdlib.h** is used because **malloc()** comes under it.

4.A Pointer **\*ptr** of type **int** and array **a[6]** is declared.

5.Array **a[6]** is assigned with **6** values.

6.Another variable **i** of type **int** is declared.

**7.Calloc()** is used to allocate memory for **ptr**. **6** blocks of memory is allocated with each block having **2** bytes of space.

8.Now variable **i** is used in **for** to cycle the loop **6 times** on **incrementa**l mode.

9.On each cycle the data in allocated memory in **ptr** is printed using **\*ptr+a[i]**.

10.Then the memory space is **freed** using **free(ptr)**.

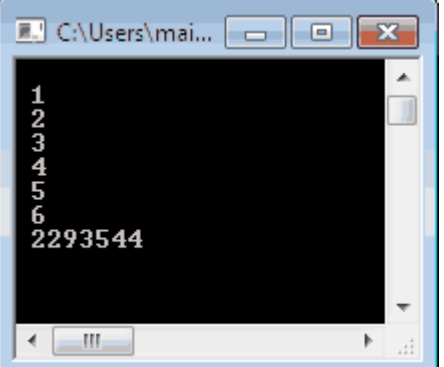

## **Memory Allocation Process** 1) realloc in C :

we can change the memory size already allocated with the help of the funcation realloc.

This process is called the reallocation of the memory. For example, if the original allocation is done on the statement

### ptr= malloc(size)

Then the reallocation of the space may be done by the statement

ptr= malloc( ptr, newsize)

## **Memory Allocation Process**  $1)$  Free() in C :

the memory must be returned to the heap, when it is no longer required. This is done with free() function . The syntax of the statement is

### free (ptr)

Where ptr is the pointer to a block of memory which has been allocated from the heap on request. The function is void in nature and does not return anything.